# **COURSE SELECTION AND ELECTIVE CHOICE**

# **Some examples of forms and approaches used to help students make informed choices about course selections and elective choices**

Examples include resources from the following Schools/Districts:

- Ø *Elk Gove Unified School District, Elk Grove, California*
- Ø *Henry W. Grady High School, Atlanta Public Schools, Atlanta, Georgia*
- Ø *Riverwood International Charter High School, Sandy Springs, Georgia*
- Ø *South Brunswick High School, South Brunswick Public Schools, South Brunswick, New Jersey*
- Ø *LaDue Horton Watkins High School, Ladue, Missouri*
- Ø *Saline High School, Saline Area Schools, Saline, Michigan*
- Ø *Adlai E. Stevenson, District 125 Lincolnshire, Illinois*
- Ø *Wayland High School, Wayland Public Schools, Wayland, Massachusetts*
- Ø *Edwardsville High School, Edwardsville Community Unit School District 7, Edwardsville, Illinois*
- Ø *Robbinsdale Cooper High School, Robbinsdale School District, New Hope, Minnesota*
- Ø *Walt Whitman High School, Montgomery County Public Schools, Bethesda, Maryland*
- Ø *Loganville High School, Walton County School District, Loganville, Georgia*
- Ø *Community Unit School District 308, Oswego, Illinois*

### *Elk Grove Unified School District*

Elk Grove, California

#### **Course Selection**

"It is extremely important that students adhere to the guidelines listed below when selecting their courses for the upcoming school year. Students are requested to:

- 1. Read carefully the instructions on the course selection form before starting to make course selections.
- 2. Review transcripts and complete or revise the four year educational plans. Students must complete all graudation and enrollment requirements. In addition, they should select courses that support their plans for college and other training.

3 Be certain that they meet the prerequisites for the courses selected. If a course requires teacher permission they must obtain the proper signature on the course selection form and must follow the application, try-out, or placement procedures for designated courses.

4. Complete course selections, obtain parent's or guardian's signature, and submit the selection form on or befoe the designated deadline.

The course descriptions contained in this catalog will help students understand what each course will offer and will assist students in making their final selections for registration. Students and parents may also access this catalogue on the district web page. http://www.egusd.net/academics/catalogs.cfm"

The assignment of teaching staff for the upcoming school year will be based upon the data gathered from course selection. The number of students requesting each course will determine which courses wil be offered and the number of teachers needed to teach these courses. Therefore, students should plan and select their courses carefully. It will be extremely difficult to change a course once a selection is made."

### *Henry W. Grady High School*

Atlanta Public Schools Atlanta, Georgia

# **Henry W. Grady High School 2013-2014 Academy and Elective Selection Sheet for Rising 9th Graders**

Return this Form (Front and Back) to Your Counselor

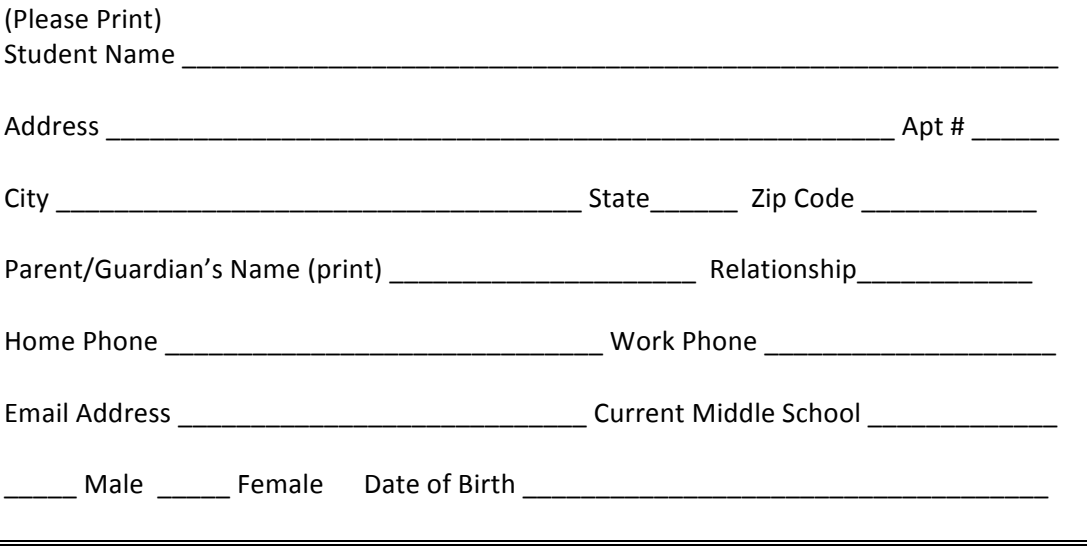

#### I. Academy Interest

\*\*\* Before selecting your academy, please visit the GAcollege411 website at www.gacollege411.org --Career Planning – Learn About Yourself and complete the surveys and interest inventories listed there. This will help you make a decision about your academy based on your interests and career goals.

Place the numbers 1, 2, and 3 in the appropriate boxes to indicate your first (1), second (2), and third (3) preferences. NOTE: You MUST indicate your top three choices. If you do not select a 2<sup>nd</sup> and 3<sup>rd</sup> choice, you will be randomly assigned to an academy.

Options:  $\Box$  Biomedical Sciences & Engineering

- $\Box$  Business & Entrepreneurship
- $\Box$  Communication & Journalism

#### $\Box$  Law & Leadership

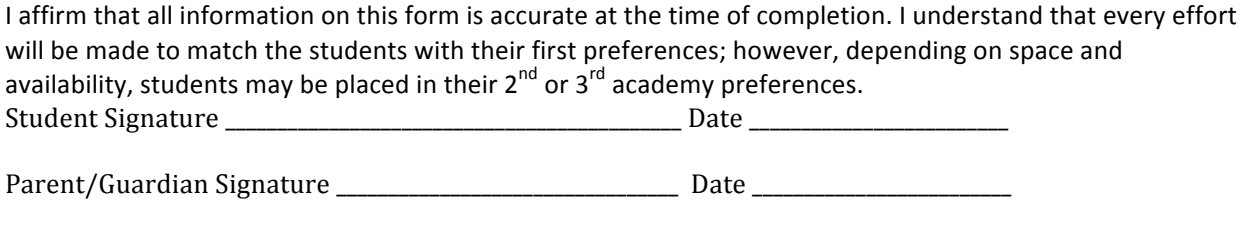

#### *II. Elective Selections for the 2013-2014 School Year*

Each Grady academy offers the same core (English, math, science, and social studies) and foreign language options. Most electives at Grady are open to all students regardless of academy. There are some required, theme-based classes into which students will be scheduled based on their academies.

Please complete ...this form to indicate your elective preferences for your 2013-2014 schedule. Parents//guardians and students must sign the elective selection page.

### **2013-2014 Elective Selection Sheet for Rising 9th Graders**

For each of the three academies that you ranked on the front page, please place a check mark beside the theme-based elective that interests you the most:

Options: Biomedical Sciences & Engineering \_\_\_\_ Introduction to Biomedical Sciences \_\_\_ Introduction to Engineering Business & Entrepreneurship \_\_\_ Marketing Principles \_\_\_\_ Business Essentials Communication & Journalism No theme-based elective choice; all students take Journalism I, Computer Applications, and Oral/Written Communication Law & Leadership No theme-based elective choice, all students take Introduction to Law & Justice & Oral/Written Communication *Foreign Language*.

#### Please rank your interest in the following foreign languages by placing a  $1, 2$ , or  $3$  next to each  $(1=most interest)$ . \_\_\_ Spanish \_\_\_ French \_\_ Latin

#### *Open Electives*

Every student takes eight classes each semester (English, math, science, social studies, foreign language) PLUS theme-based academy electives (see above), PE, or open electives (below). Please indicate your interest in the following open electives by ranking your top six choices by placing a 1, 2, 3, 4, 5, and 6 next to each (1=most interest) Note: Personal Fitness is required for ALL students (APS graduation requirement); students must earn another PE credit through by taking a PE class, participating in marching band or JROTC, or participating in two seasons of the same varsity sport.

- \_ Intro to Visual Art (1 semester)
- \_\_ Fabrics/Fibers I (fashion design) (1 semester)
- \_\_\_ Fundamentals of Drama/Technical Theater (2 semesters)
- \_\_ Leadership Education & Training (JROTC)
- \_\_\_ Recreational Games (PE (1 semester)
- \_\_ Weight Training (PE) (1 semester)
- \_\_ Contemporary Music Studies (1 semester)
- \_\_ Band (2 semesters)
- \_\_ Orchestra (2 semesters)
- \_\_\_ Chorus (2 semesters)
- \_\_Jazz Band (2 semesters)
- \_\_ Beginning Guitar (1 semester)
- \_\_ Beginning Music Theory (1 semester)

\* Placement in Jazz Band or a musical ensemble beyond the beginning level require the recommendation of your current music teacher and/or audition with a Grady music director. You will receive more information regarding this later in the semester.

#### **Arts Minor**

In an effort to support the visual and performing arts at Grady within the small learning community model, Grady has added the minor in the arts. Declaring a minor in the arts makes it a priority for the student to take a music class, an arts elective, a drama course, or be in a musical ensemble. Although it does not guarantee that the student will be scheduled into these courses, it does make it clear to the guidance counselors and academy teachers that this is a scheduling priority for the student.

If you would like to have an arts minor, please indicate your first and second choice among the paths below: \_\_\_\_Band \_\_\_\_Orchestra \_\_\_\_Chorus \_\_\_\_Visual Art \_\_\_\_Photography \_\_\_\_Fashion \_\_\_\_ Drama

Please describe your prior involvement, talent, and interest in the paths indicated above  $\left( \text{if any} \right)$ :

#### Signatures

I support placement in the open electives indicated above. I understand that every effort will be made to place students in their preferred classes; however, depending on space and availability, students may be placed in the other open electives.

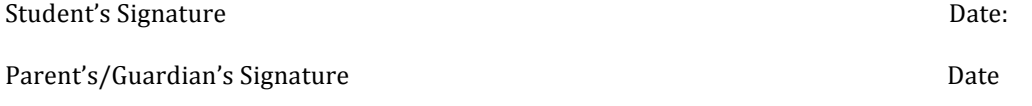

Source: Henry W. Grady High School, Atlanta Public Schools; Atlanta, Georgia *http://www.atlanta.k12.ga.us/cms/lib/GA01000924/Centricity/Domain/5818/Academy%20Selection%2013% 2014.pdf*

### *Riverwood International Charter School*

Sandy Springs, Georgia

### **Academic Catalog & Schedules**

**2014-15 Scheduling Information**

### **Grade Level Meetings (late January, early February) Student Grade Level Meetings**

The administration held meetings with each grade level to explain the registration process and how to fill out the electives cards (available on line) Students have online access to the catalog during the spring semester as they began registering for the next year's classes. This comprehensive catalog includes information about:

- Academic Programs
- Graduation Requirements
- Course Sequences for core content areas as well as business and elective offerings
- Four-year plans for all diploma options
- Plans for each magnet program strand: International Business, Global Studies, and the Diploma of International Baccalaureate
- Course Descriptions
- Registration Timeline
- And Important Information in Spanish

Agenda: Review of course catalogues, course spotlights by department, Registration Day, Commitment Forms, Waiver Form, Make-Up Registration, **Questions** 

Course Catalogue is online at

http://school.fultonschools.org/his/riverwood/Pages/AcademicCatalogSchedules.aspx (Includes information regarding course offerings, scheduling process, etc. Options: Consider course loads, activities, and home/work responsibilities as you select to challenge yourself in certain course areas

Review of specific grade level related options, dual enrollment, etc.

#### **Parent Letter**

A letter sent to parents on February 18, 2014 explains the registration process for the 2014-15 school year. Please look it over carefully and plan to attend the Parent Scheduling Night on Wednesday, March 5. (Rising 9th grade parents have a separate scheduling night Tuesday, March 4)

**B** View February 18, 2014 Parent Letter - English View the February 18, 2014 Parent Letter - Spanish

**In-School Registration Day Thursday, February 20, 2014**

Special Bell Schedule for February 20 Students report to advisement before  $1<sup>st</sup>$  period. Signatures for electives during all lunches. Sign at the bottom of the registration card Return to advisement after 8<sup>th</sup> period Ensure that card is complete

**Download the 2014-15 Academic Catalogue**

Please direct any questions to Assistant Principal Opie Blackwell

Waiver forms  $-$  available in March

#### **Verifications**

1<sup>st</sup> Verification: Analyze course load and requests, and make changes. If a course must be changed, it must be addressed in this phase. March 3-7 w/ evening on March  $5<sup>th</sup>$ .

 $2^{nd}$  Verification: to ensure that all changes from  $1^{st}$  verification are current. NO CHANGES after April 4, 2014.

At Riverwood International High School, there is a separate Elective Registration Sheet for each grade level. For example, a Rising  $9^{th}$  grader could choose electives from the following categories:

YOUR SELECTIONS HERE: All Spaces must be filled. Spaces 2-4 are prioritized -- Favorite in #2 to least favorite in #4.

- 1. (must be CTE) \_\_\_\_\_\_\_\_\_\_\_\_\_\_\_\_\_\_\_\_\_\_\_\_\_\_\_\_ 1. (must be VPA)
- 1. (must be World Lang)
- 2. \_\_\_\_\_\_\_\_\_\_\_\_\_\_\_\_\_\_\_\_\_\_\_\_\_\_\_\_\_\_\_\_\_\_
- $3.$
- 4. \_\_\_\_\_\_\_\_\_\_\_\_\_\_\_\_\_\_\_\_\_\_\_\_\_\_\_\_\_\_\_\_\_\_

*World Language*

Choose 1 World Language in #1. You may NOT put another world language in selections 2-4. All levels beyond 1 require a teacher signature! Choices include: French 1, French 2, French 2 Honors Spanish 1, Spanish 2, Spanish 2 Honors Japanese 1, Japanese 2, Japanese 2 Honors Chinese 1, Chinese 2

*Fine/Performing Arts Electives (VPA)*

Choose 1 Arts in #1. You may choose additional Visual Performing Arts in selections 2-4 if you wish. Choices include: Intro to Art and Design Fundamentals (2 linked semester courses) Acting 1 Percussion Ensemble Beg. Band

Intermediate (Concert) Band Advanced (Symphonic) Band Music Theory/Piano 1 Beg. Orchestra Int. (Concert) Orchestra Adv. (Chamber) Orchestra Beg. Chorus Int. Chorus Adv. Women's Chorus Adv. Men's Chorus 

Career Tech Electives (CTE) Choose 1 career technology in #1. You may choose additional CTE courses in selections 2-4 if you wish. Choices include: Intro to Digital Technology Foundations of Engineering & Technology Audio/Visual Technology Intro to Business Technology Intro to Culinary Arts

Health/Physical Education You may choose HPE courses in selections 2-4. Male Athletes in any sport are requied to take Wight Training. Female Athletes in any sport are required to take Body Sculpting. Choices include: Recreational Games/Lifetime Sports General PE 2/3 Weight Training Body Sculpting General Health/Personal Fitness

#### **IMPORTANT FACTS TO REMEMBER - PLEASE READ AND SIGN BELOW:**

- $\triangleright$  Class allotments and the number of teacher assignments are based on course requests, so **please choose your courses** carefully.
- $\triangleright$  You are making a year long commitment to your choices. Requests for schedule changes will not be granted after April 4, 2014. After April 4, schedule changes are made only if there is an error in scheduling or an error in academic placement.

Student Signature: Date:

Parent Signature:

Date: 

During the "scheduling season" (February) The Registration Cards for rising 10<sup>th</sup>, 11<sup>th</sup>, and 12<sup>th</sup> graders are available on the school website at http://school.fultonschools.org/hs/riverwood/Pages/AcademicCatalogSchedules.aspx

There is also an application for special programs, including internship opportunities. Special programs at Riverwood include: Work-Based Learning, BVP Internship, Office Aide, Yearbook, TAG Directed Study, and TAG Internship. This is also due in February. .

# **South Brunswick High School**

South Brunswick Public Schools South Brunswick, New Jersey **ON LINE COURSE SELECTION PROCESS** http://www.sbschools.org/schools/sbhs/school\_information/course\_book\_introductions.pdf

South Brunswick High School conducts the scheduling process on-line.

A memo to parents and students about the scheduling process states the following (excerpts from memo):

"When you enroll on-line you will begin a process that will build a master schedule for the next school year. The courses that you choose will be tallied with all of the other requests from other students to create the classes offered for next year. Keep in mind that some courses have restrictions on the number of students that can take the course. This is usually the case when a course needs a particular classroom and that classroom is unique to the program (an example is Automotive Technology). In a case where space is limited, preference is usually given to seniors since they do not have the option of taking the class in subsequent years. If you sign-up for a course that is over-subscribed, you will automatically be placed in one of your alternate course choices.

Once the review of selections is completed, the process of building the master schedule begins. Based on the selections that you made, classes are created and placed in the schedule so that the largest number of students possible get the courses they selected.

Students will be able to view and verify their selections on line before the end of the school year. Please pick your courses carefully at the time of online registration so that you are not disappointed when you receive your final schedule as no changes can be made following the initial course selection process.

Please read the course descriptions carefully; look at the prerequisites and talk to friends, teachers, parents, and your counselor so that your choices truly reflect the courses that you want to take.

Please consider all of your options; make your selections and register ON TIME. Be very careful in selecting your alternate courses, since we may not be able to accommodate your first choice in all areas and you will automatically be placed in an alternate. Failure to meet the course registration deadline may jeopardize the chance of getting your desired program of study."

# *LaDue Horton Watkins High School/LaDue High School*

Ladue, Missouri

### Transition Activities

Scheduling for Rising  $9<sup>th</sup>$  Graders

- $\circ$  High School Counselors meet  $8^{th}$  grader teams on January  $10^{th}$ . review of graduation requirements, registration/scheduling process  $-$  January  $10^{th}$
- o January  $16^{th}$  Curriculum Fair, 6 8 p.m.
- $\circ$  Signed course request sheets due to Mrs. Mothersbaug by January 24<sup>th</sup>.
- o Individual meetings with personal counselors January  $29^{th} 30^{th}$  to review course requests.
- $\circ$  Freshmen Orientation Monday, August 4<sup>th</sup> @ 8 a.m.
- o Link Crew – First Semester Academic Lab

### **Scheduling Hints**

- $\circ$  Appropriate challenge is important
- $\circ$  Grades are the best predictor
- $\circ$  Requirements vs Expectations
- $\circ$  Take the strongest curriculum where you can be successful aim for 5 core courses
- $\circ$  Academic Planning Website http://www.ladue.k12.mo.us/lhqhs/academic\_plan/index.html

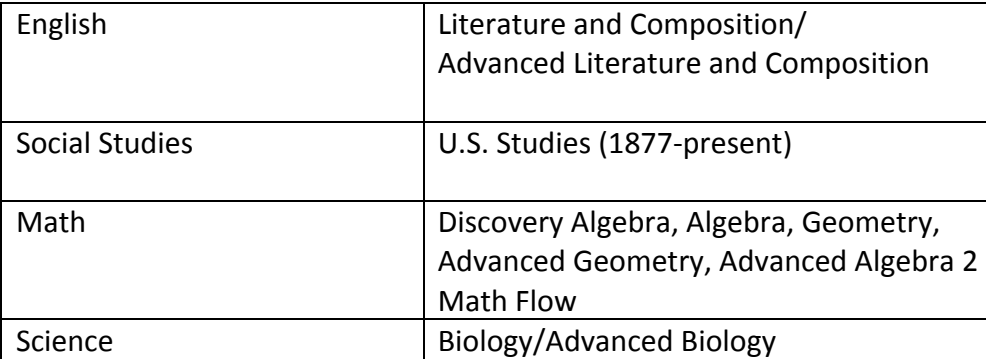

### Course Placement for 9<sup>th</sup> Graders

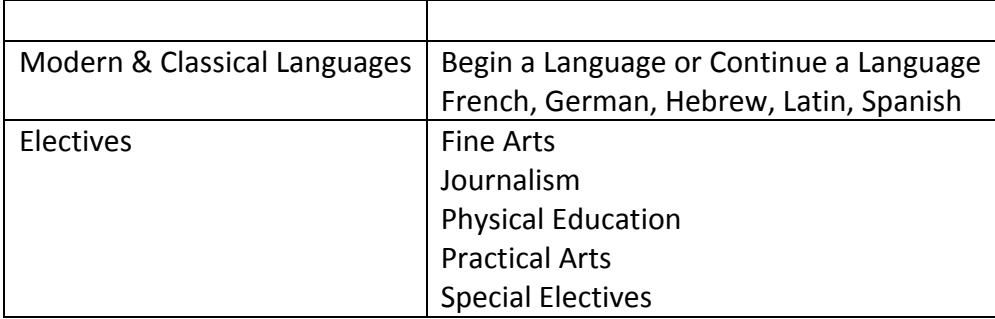

Course Selection sheets for Incoming  $9^{th}$  graders AND  $10^{th}$  -12<sup>th</sup> graders can be found on the school's website during the course registration period. (January, February) http://teachersites.ladue.k12.mo.us/lhwhs/hnathanson/Course\_Listings/Academic\_Planning Worksheets.html

# **Saline High School**

Saline Area Schools Saline, Michigan

2014-2015 Course Selection Scheduling

The course selection scheduling process has begun for the 2014-2015 school year. Each class will have a class meeting (see schedule below) where course selection materials will be distributed. Students are to review the materials with their parents, complete the course selection sheet and bring the completed sheet with parent signature to their assigned appointment time with their counselor. Students will receive their assigned appointment times at their respective class meetings. Appointments will be noted on the top of each student's course selection sheet, and this sheet serves as the student's pass for the appointment. During the appointment, completed course selection sheets will be reviewed and collected. Please remember that all applications for classes that require an application (applications also available (on the school website) are due at the time of your appointment.

### **NOTE:** It is very important that students attend their assigned appointments. If students are not able to attend their appointments, they should bring their completed course selection sheets to Mrs. Hibbard in the Guidance Office.

### **Junior Class of 2015 - Senior Year Course Selection**

• Class meeting to distribute scheduling materials - Friday, January 10, 2014 – 2nd period

• Student appointments with counselors Monday, January 13 through Thursday, January 31, 2014

### **Sophomore Class of 2016 - Junior Year Course Selection**

• Class meeting to distribute scheduling materials - Tuesday, January 22, 2014

- 1st period

• Student appointments with counselors Tuesday, February 4 through Tuesday, February 18, 2014

#### **Freshman Class of 2017 - Sophomore Year Course Selection**

• Class meeting to distribute scheduling materials - Wednesday, February 19, 2014 - 2nd period

• Student appointments with counselors Monday, February 24 through Friday, February 28, 2014

### **Eighth Grade Class of 2018 - Freshman Year Course Selection**

• Class meeting at Middle School (Auditorium) to distribute scheduling materials – Thursday, February 20, 2014 - 3rd period  $(11:00)$ 

• Counselors meet with teams at Middle School - Monday, March 18 and Tuesday,

# *Adlai E. Stevenson High School*

### District 125

Lincolnshire, Illinois

**Course Selection** "Stevenson is a comprehensive high school offering a wide range of choices for its students. With these choices, however, come important responsibilities. The courses a student selects in high school can significantly affect his or her options for the future. The school's goal is to help students make informed and wise decisions regarding their high school program. Our counselors can play an important role in the selection of courses. Not only can the counselor offer advice on Stevenson's courses, he or she also can assist students in using the College Career Center to obtain the most current information on careers and colleges across the United States. It is important to emphasize, however, that while our counselors are available to assist students in their course selection, the final responsibility for selection rests with students and their parents. Starting in January, students meet with counselors to choose courses for the following academic year. Upperclassmen receive recommendations from classroom teachers for continuation in required courses. Students choose electives and other academic courses not required for graduation. Freshmen course placements are determined by examinations. Course verificiation sheets will be mailed home in the spring so parents and students can review and make corrections to course selections. The master schedule is based on student selection of courses. Upon receipt of course verification sheets, further elective changes will be honored when possible. Student Course Load Every student must be enrolled in the following each semester:

- at least five credits of course work
- a sixth supervised period (either an additional class or a full-period study hall)

Students must meet the state of Illinois requirement of 300 minutes of supervision each day. Students meet with counselors to choose courses for the following academic year. Upperclassmen receive recommendations from classroom teachers for continuation in required courses. Students choose electives and other academic courses not required for graduation.

Freshmen course placements are determined by examinations. Course verification sheets will be mailed home, after a class has completed the process. The master schedule is created based on student selection of courses. After creation of the master schedule, further elective changes will be honored when possible.....

#### **Four-Year Plan**

We encourage all students to reach well beyond the minimum graduation requirements and to make the most of the educational opportunities which Stevenson provides. Freshmen, along with their counselors, begin the development of their Four-Year Plan in their Freshman Advisory. Students are encouraged to review their Four-Year Plan with their parents each year before registration begins so that long-term curriculum goals can be planned and achieved as the students progress through their high school years. All students have the opportunity to update their plans at any time by meeting with their counselor. A planning worksheet is located at the back of the Course Book.

#### **School Day Schedule**

The school day at Stevenson High School extends from 8:05 a.m. to 3:25 p.m. Students are expected to be in attendance during these hours. There are eight 50-minute periods in each school day including a mandatory lunch period. "Early bird" classes are also offered in physical education. Alternate schedules are followed periodically throughout the school year to allow for various activities and meetings.

#### **Student Tutorial Programs**

Students earning unsatisfactory six-week grades will be required to attend scheduled tutorials in specific content areas in the resource centers until satisfactory progress occurs. See content areas for more specific information.

#### **Course Availability**

All courses listed in the Course Book require a sufficient number of student requests to run in a given year. If there is not sufficient interest in a particular course, it will not be provided during the upcoming school year"

#### *Wayland High School*

Wayland School District Wayland, Massachusetts

Approximate enrollment: 870 students

"Course registration happens through iParent in March. In addition to giving parents access to their students grades, discipline, and attendance data, iParent also allows parents to participate in the course registration process. TO sign up for an iParent account, please see the WHS homepage." 

Course Selection Process

1. "Since the master scheduling process operates on a strict timetable, it is very important that you meet the deadlines listed below for submitting your course requests.

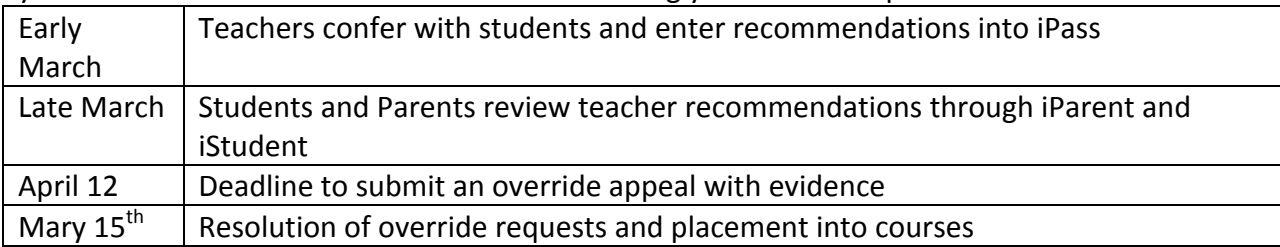

2. To familiarize yourself with the courses that might be appropriate for you, first read the Course Level explanation...and the graduation requirements..., then read the more specific course descriptions listed within each departmental section...

3. For any course that represents continued study within a department, the current teacher will confer with the student and make a recommendation directly into iPass by early March.

4. Starting in late March, parents will be able to see teacher recommendations via their iParent accounts. Students and parents/guardians should speak directly to the teacher if there is any question about a course or level placement.

5. If there is still disagreement about course placement after conferring with the teacher, the student may initiate the override procedure assuming that he/she meets the eligibility criteria. ... Only students who have earned a  $C$  in honors courses or B in college preparatory courses in the outset of the course selection process are eligible for the placement appeals process. An override request must be submitted to the department head no later than April 12.

6. It is our intention to complete the scheduling process by June so that schedule conflicts can be resolved and class sizes can be balanced before the end of the school year. Opportunities for schedule changes during the summer vacation and fall are limited." (source: 2013-2014 edition of the Wayland High School Program of Studies

# **Edwardsville High School/ Edwardsville Senior High School**

Edwardsville Community Unit School District 7 Edwardsville, Illinois Grades 9-12; Approximately 2500 students

Excerpt from "Letter from the Principal," included at the beginning of the 2013-2014 Couse Handbook 

"November 2012 

### "Dear Students,

Selecting your high school courses can be one of the most anticipated and demanding experiences you have prior to each school year. Selecting the right courses will involve much thought as you begin to determine your path towards your post-secondary education and/or your career plans. I encourage you to involve your parents in making these important decisions. Additionally, you also are encouraged to meet with your counselor to discuss required courses and electives available to you for the next school year.

If you have an idea what you want to do in life, the course selection process will be easier. Establish goals for the future. Once this is accomplished, you select courses that best help you meet your goals. Your counselor is available with information that links your interest to specific educational and career opportunities.

This handbook contains descriptions of all courses offered at Edwardsville High School. It clarifies graduation requirements and provides information helpful in planning your entrance to college or the work force. Please read all information carefully and allow it to guide your decisions. 

Schedule changes will not be permitted once parents have approved the classes selected through the schedule verification sheet. The high school builds its master schedule based on Student class requests; the master schedule is then used to determine staffing needs for the school year. Only schedules that require correction due to inaccurate information or a verified schedule conflict will be changed.

……

Keep in mind that there are numerous people here to help you. If you run into a problem or need more information, do not hesitate to contact one of your counselors, your grade level administrator, or me. By planning now, you can enjoy a truly successful 2013-2014 school year.

Respectully,

Dennis Cramsey Principal<sup>"</sup>

-------------

"Edwardsville High School 2013-2014 Course Selection In order to complete your 2013-2014 registration, this form must be completed and signed by your parent/guardian prior to your participation in the online course selection process. The deadlines follow:

\_\_\_\_\_\_\_\_\_\_\_\_\_\_\_\_\_\_\_\_\_\_\_\_\_\_\_\_\_\_\_\_\_ \_\_\_\_\_\_\_\_\_\_\_

Student Name (Last, First, MI) Current Grade 

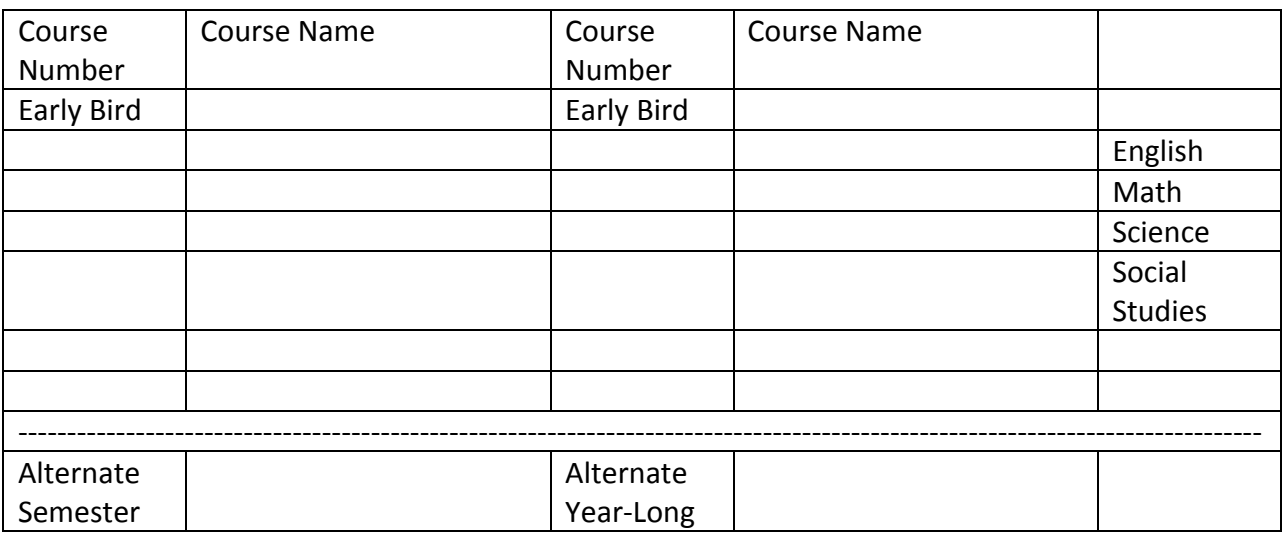

Do not register for any courses that you are planning to take in summer school.

I, the parent/guardian of \_\_\_\_\_\_\_\_\_\_\_\_\_\_\_\_\_\_\_\_\_\_\_\_\_\_\_\_\_\_\_\_\_, have reviewed and approved the course selections with my son/daughter. I understand that the counselor may need to make changes if selected courses do not meet graduation or prerequisite requirements.

Parent/Guardian Signature

\_\_\_\_\_\_\_\_\_\_\_\_\_\_\_\_\_\_\_\_\_\_\_\_\_\_\_\_\_\_\_

\_\_\_\_\_\_\_\_\_\_\_\_\_\_\_\_\_\_\_ Contact Phone Number "

Excerpts from the General Registration Information

"Edwardsville High School operates on a six-period day, with optional early bird courses available in certain subject areas. A student must take five (5) courses to be considered a full0time student. Many students take six courses, and some take seven, including early bird."

N.O. Nelson Complex of Lewis & Clark Community College

"The historic N.O. Nelson Complex is the site of a branch of Lewis & Clark Community College (LCCC). The complex has been renovated into a high-tech education center serving the residents of the Edwardsville-Glen Carbon area. The partnership between LCCC and District 7 provides increased educational opportunities for high school students by providing space for

technical and academic classes at both the high school and college level. Students who attend have access to state-of-the-art technology. The unique agreement between the college and the school district offers unique opportunities for students. "

Edwardsville High School offers the following Advanced Placement courses: AP Macroeconomics, AP Microeconomics, AP English – Literature & Composition, AP Art Studio, AP Art Portfolio, AP Calculus AB, AP Calculus BC, AP Statistics, AP Computer Science, AP Physics, AP Physics C, AP Chemistry, AP Human Geography

**Dual Credit** "In coordination with Lewis & Clark Community College (LCCC) and Southern Illinois University at Edwardsville, Edwardsville High School offers over 27 dual credit courses. A course identified as dual credit has undergone a rigorous matching of curricula from both District 7 and the college/university and has met the necessary criteria to provide the student with both high school graduation credit and college credit. Dual credit courses are taught by high school teachers during the normal high school day, at no cost to the students, parents, or District 7."

*NOTE:* For more information on the dual credit option at Edwardsville High School, please see *the 2013-2014 Course Handbook or a more recent version of the same Course Handbook.* http://www.ecusd7.org/ehs/guidance/course\_handbook/Handbook-13-14.pdf

## *Robbinsdale Cooper High School*

Robbinsdale Area School District New Hope, Minnesota

Excerpt from a page on the Robbinsdale High School website: http://chs.rdale.org/pages/chs\_rdale/Students/Schedules

Online Registration Instructions Click here

### 2014-2015 High School Registration Information

Class Registration for the 2014-2015 school year will now be available to do online. The window for online registration begins on Thursday, January 30 through Monday February 10. Students will also have the opportunity to register with their advisory teachers.

Please review the registration guide thoroughly, discuss with your parents and guardians, and select classes that will best prepare you for a successful future. As you review the registration information, think carefully about selecting classes that will challenge you as well as interest you.

To assist with online registration, you will find:

• Course Registration Guide Click here for the 9-10 grade Registration Guide Click here for the 11-12 grade Registration Guide

• Grade Level Registration Form Click here for 9-10 Registration Form Click here for the 10-11 Registration Form Click here for 11-12 Registration Form

• Grade Level Presentation Click here for 9-10 Registration Powerpoint Click here for 10-11 Registration Powerpoint Click here for 11-12 Registration Powerpont

\*hard copies have also been sent home with students

If you have any questions, please contact your grade level counselor:

For 9<sup>th</sup> to 10<sup>th</sup> grade Registration: Katie Burkholder ~ Katie\_burkholder@rdale.org For 10<sup>th</sup> to 11<sup>th</sup> grade Registration: Susan Senger ~ susan\_senger@rdale.org For 11<sup>th</sup> to 12<sup>th</sup> grade Registration: Salinee Hough  $\sim$  salinee hough@rdale.org

Example: A  $10^{th}$  grade Registration Form includes the following choices: 1 English (Language A) (2 credits) IBMYP English 10 OR IBMYP Honors English 10

2. Mathematics (2 Credits)

Choices include: IBMYP Algebra, IBMYP Geometry, Algebra II, Honors Algebra II< Accelerated Geometry and Algebra II, Pre-Calculus

3. Social Studies Humanities (2 credits) IBMYP U.S. History 10 OR IBMYP Honors U.S. History 10

4. Science (2 Credits) IBMYP Biology 10 OR IBMYP Honors Biology 10

5. Health/Physical Science (1 credit each) (Place a check next to each course. PE is required and is a graduation requirement. Health is required for graduation. These courses meet every day for a semester each. **IBMYP Physical Education 10** IBMYP Health Science **Blended Health Science** 

6. Global language (Language B) (2 credits) Have your language teacher sign below: French I, French 2, French 3, French 3 Honors, French 4

Spanish 1, Spanish 2, Introduction to Spanish 3, Spanish 3, Spanish 3 Honors, Spanish Immersion 10, Spanish 4, Intro to Language and Culture, Spanish for Spanish Speakers

7. Elective Options for  $10^{th}$  graders

Students may choose one of the following year-long courses

Varsity Women's Choir, Varsity Men's Choir, Concert Band, Philharmonic Orchestra, Art 10, Introduction to Engineering Design, AVID 10 (must have been accepted to AVID) OR 

May choose one of the following semester courses. Students, rank them from 1 to 4: Interior Design Technology II, Intro to Marketing, Create Your Own Video Game, Intro to **Business** 

If you prefer to have a one-semester study hall, check here:

# *Walt Whitman High School*

Montgomery County Public Schools Bethesda, Maryland 

Excerpts form the Course Selection Tip sheet: Course Scheduling Considerations

"Students register for courses in February or March prior to the following school year...... Sophomores and Juniors should meet with their Counselor concerning course selections for the following year. Freshmen are also welcome to do so. A complete catalog of all courses ... is available in the Counseling Office or can be accessed online at the MCPS website: http://www.mcps.k12.md.us/curriculum/coursebulletin

School Counselors recommend that parents and students keep the following in mind when making course selections:

- The most important thing is to keep a balanced course load. Learning is most productive when students are challenged but not unduly stressed.
- Course selections should take into consideration time commitments for extracurricular activities such as athletics, clubs, religious school, community service/SSL obligations, internships, etc.
- The school usually recommends 5 academic courses and 2 electives....
- Students are encouraged to fulfill PE, Health, and TechEd requirements during Freshman or Sophomore year....

Online Learning

The half-credit Comprehensive Health Education course, the half-credit Personal Finance course, and the one-credit Foundations of Technology Tech Ed course are available online. Please see a counselor for details and refer to the MCPS website: http://www.montgomeryschoolsmd.org/departments/onlinelearning/"

## **Loganville High School**

Walton County School District Loganville, Georgia Loganville High School, 2013-2014 Registration -- .pdf of PowerPoint presentation http://www.lhsweb.weekly.com/uploads/1/5/7/6/15767534/registration\_power\_point\_2013- 2014\_pdf.pdf PowerPoint available at: http://lhs.walton.k12.ga.us Course Selection Guide: http://www.alton.k12.ga.us/STUDENTS/CourseSelectionGuide/PathwaysDescriptions.aspx (Includes roles in registration, career pathway choices, electives choices, Electives Fair, etc.)

Sample Elective Choices:

Fine Arts: Band, Guitar, Music Appreciation, Drama, Chorus, Visual Arts, AP Art

Academic Electives: Mythology, Current Issues, Psychology, Journalism AP Courses: AP Chemistry, AP Biology, AP Environmental Science, AP Calculus, AP Statistics, AP Language, AP Literature, AP US History, AP Government, AP Economics, AP World History, AP Psychology, AP Art Career & Technical: Agriculture and Environmental Science; Business and Information Technology; Cosmetology; Engineering, Drawing & Design; Family & Consumer Sciences including Early Childhood Education; Engineering; ROTC

Foreign Language: Latin, Spanish, French

# *Community Unit School District 308*

### **Oswego, Illinois**

### An Example of District Guidelines and a Timeline for High School Course Selection **Course Selection for the 2014-2015 School Year**

District 308 high school students will be utilizing Home Access to select their 2014-15 classes. Home Access course selection allows parents and students an opportunity to view teacher recommendations and look together at course selection options. After students have requested courses, students will meet with counselors to discuss and finalize their decisions. A high school master schedule is created from the information provided by Home Access course selection.

#### **Course Selection Timeline:**

During the week of December 6, the District 308 2014-2015 High School Course will be available to utilize as a tool in course selection.

By January 10, core course teachers of math, science, English and social studies and teachers of upper level World Languages will enter 2014-15 course recommendations in those areas.

By January 9, teachers will share course recommendations and discuss department electives with students.

On January 10, District 308 high schools will offer an Elective Fair during lunch hours. The Elective Fair will offer students an opportunity to explore elective courses available to them.

From January 11 until January 20, Home Access Elective Course Selection is open. Parents and students will be able to discuss elective options and make elective choices. Students and parent will also be able to view teacher recommendations.

From January 21 - February 15, counselors will meet with students to discuss and verify course selections.